# Cheatography

## SAP Treasury RIsk Management T.Codes Cheat Sheet by [diego88](http://www.cheatography.com/diego88/) via [cheatography.com/85075/cs/21085/](http://www.cheatography.com/diego88/cheat-sheets/sap-treasury-risk-management-t-codes)

### **FTR\_TREASURY\_LEDGER**

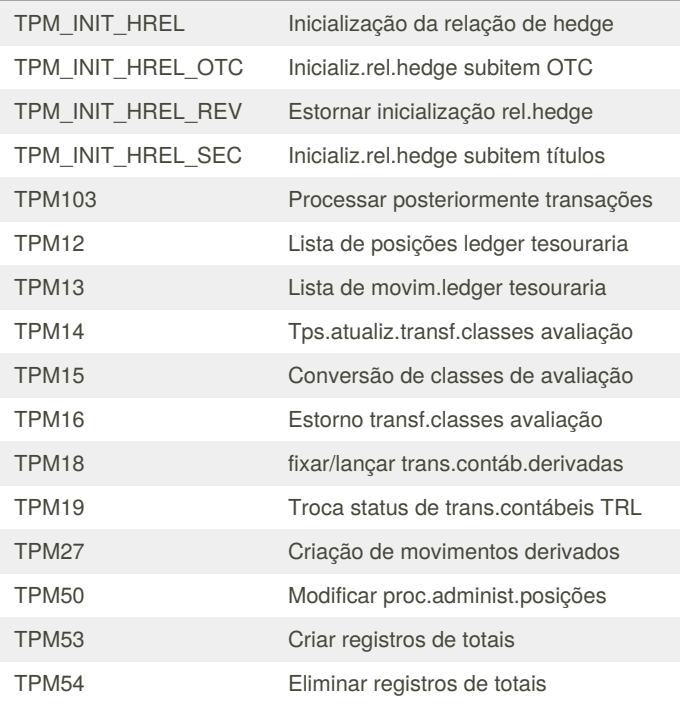

### **FTR\_SECURITY\_ACCOUNT\_MGT**

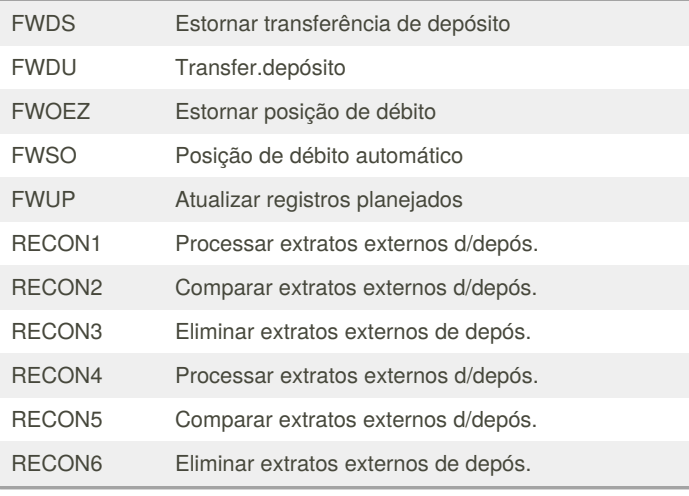

#### **FTG**

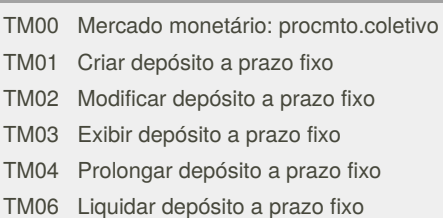

## **FTG (cont)**

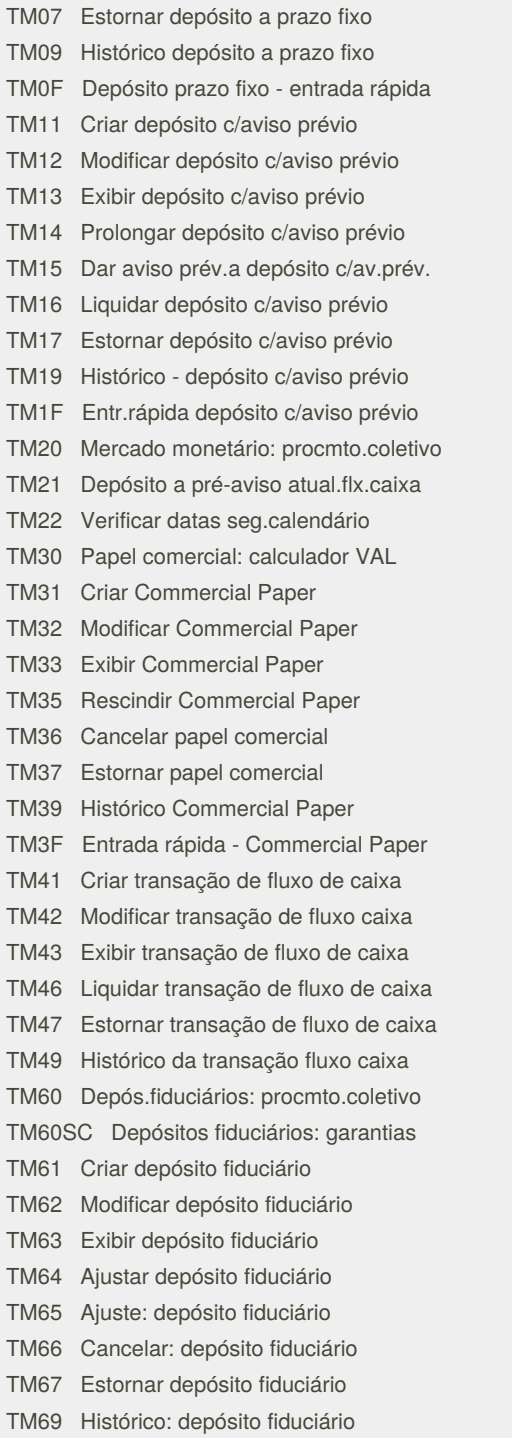

By **diego88** [cheatography.com/diego88/](http://www.cheatography.com/diego88/) Published 10th November, 2019. Last updated 11th November, 2019. Page 1 of 2.

Sponsored by **Readable.com** Measure your website readability! <https://readable.com>

# Cheatography

## SAP Treasury RIsk Management T.Codes Cheat Sheet by [diego88](http://www.cheatography.com/diego88/) via [cheatography.com/85075/cs/21085/](http://www.cheatography.com/diego88/cheat-sheets/sap-treasury-risk-management-t-codes)

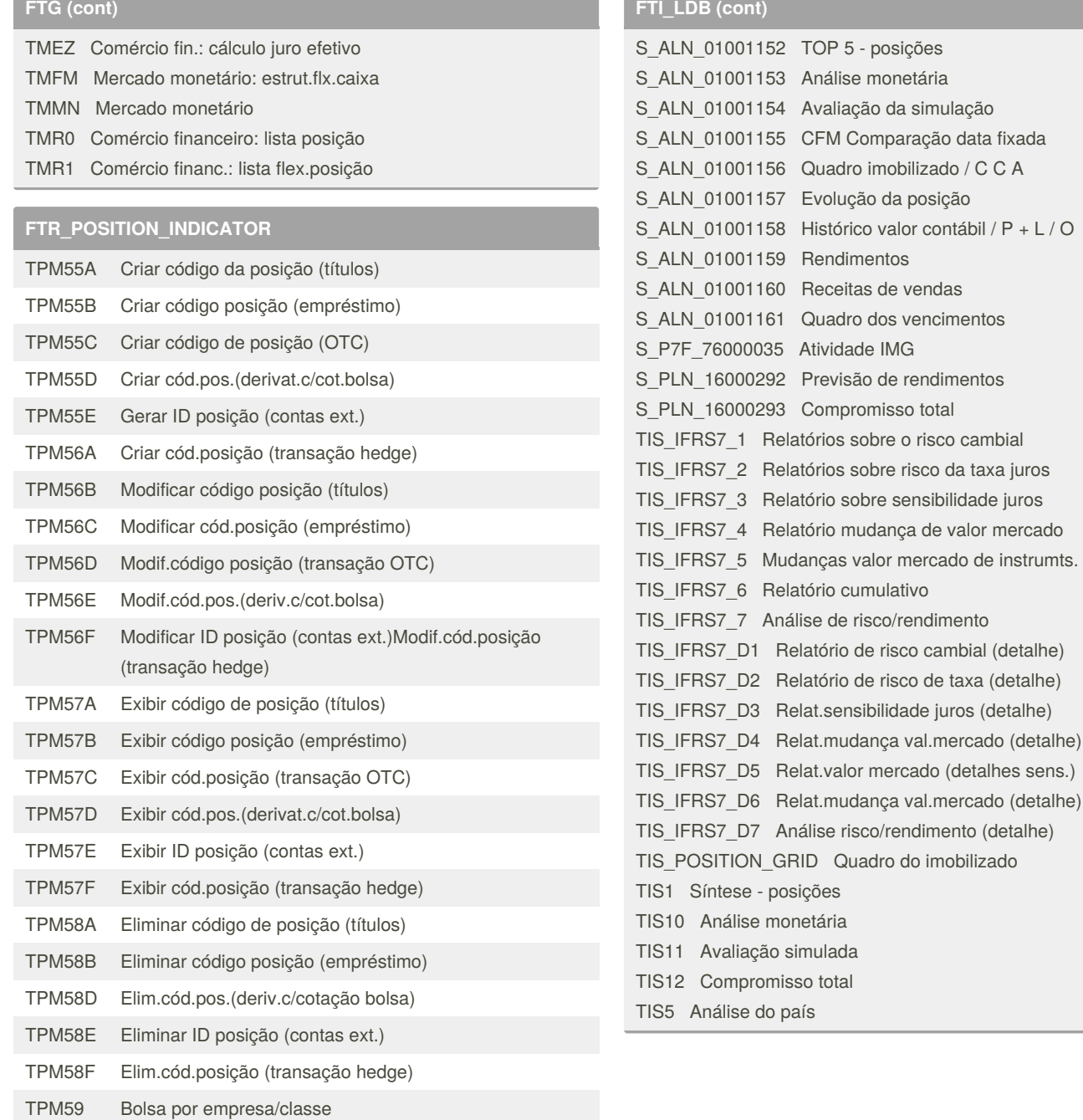

#### **FTI\_LDB**

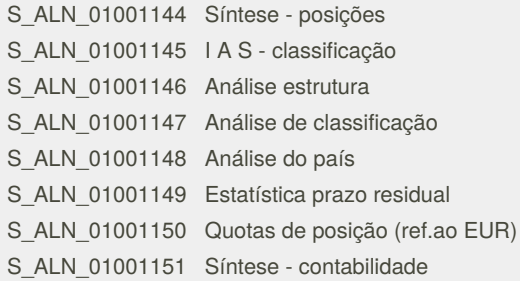

#### By **diego88**

[cheatography.com/diego88/](http://www.cheatography.com/diego88/)

Published 10th November, 2019. Last updated 11th November, 2019. Page 2 of 2.

Sponsored by **Readable.com** Measure your website readability! <https://readable.com>

sens.)